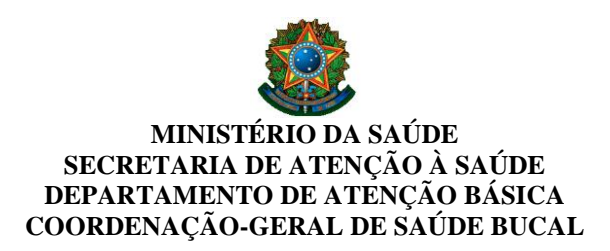

## **NOTA TÉCNICA**

# ASS: **Credenciamento e repasse de recursos para os Laboratórios Regionais de Próteses Dentárias – LRPD**

A Política Nacional de Saúde Bucal – Brasil Sorridente, tem promovido a reorganização das práticas e da rede de Atenção à Saúde, ampliação e qualificação do acesso aos serviços de Atenção Básica em Saúde Bucal, principalmente por meio das equipes de Saúde Bucal na Estratégia Saúde da Família, e da Atenção Especializada em Saúde Bucal, através da implantação dos Centros de Especialidades Odontológicas (CEO) e dos **Laboratórios Regionais de Prótese Dentária (LRPD)**, pautando-se nos princípios e diretrizes do Sistema Único de Saúde (SUS).

Os LRPD visam suprir uma grande necessidade da população brasileira, que é a reabilitação oral protética. Até 2003, nenhuma política de saúde pública havia proporcionado esse tipo de atendimento, porém, com a criação do Brasil Sorridente, a reabilitação protética passou a ser uma das principais metas da Política Nacional de Atenção à Saúde Bucal.

A **Portaria nº 1.825/GM/MS, de 24 de agosto de 2012**, visando ampliar o número de Laboratórios e a oferta de próteses dentárias, aumenta o repasse financeiro federal para este fim.

## **1. Fluxo de credenciamento do LRPD**

Os municípios, com qualquer base populacional, podem credenciar laboratório(s) e não há restrição quanto à natureza jurídica desse(s) laboratório(s), ou seja, o gestor municipal/estadual pode contratar a prestação deste serviço.

O gestor municipal/estadual interessado em credenciar um ou mais LRPD deve acessar o sistema de Credenciamento de LRPD disponível no site da Coordenação-Geral de Saúde Bucal (CGSB) – Departamento de Atenção Básica – Secretaria de Atenção à Saúde [\(www.saude.gov.br/bucal\)](http://www.saude.gov.br/bucal), e seguir os passos conforme Anexo a esta Nota Técnica.

#### **2. Financiamento**

A **Portaria nº 1.825/GM/MS, de 24 de agosto de 2012,** altera os valores dos procedimentos de próteses dentárias na Tabela de Procedimentos, Medicamentos, Órteses, Próteses

e Materiais Especiais do Sistema Único de Saúde (SUS) realizados pelos LRPD, e os valores de referência passam a vigorar conforme a tabela a seguir:

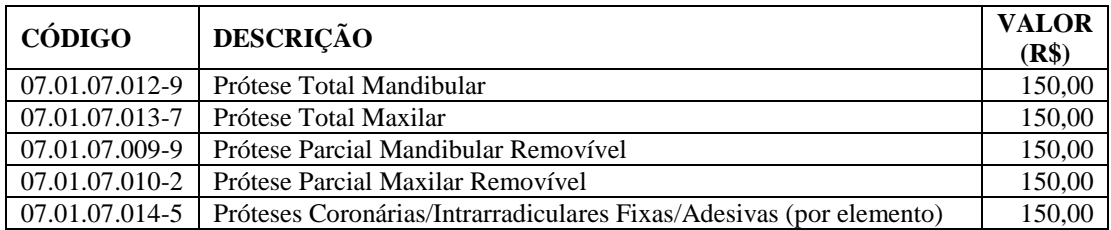

Embora os procedimentos tenham valores individuais, o repasse financeiro aos Municípios/Estados, referente às próteses dentárias, ocorre de acordo com a faixa de produção/mês. Sendo os valores mensais repassados da seguinte forma:

- Entre 20 e 50 próteses/mês: R\$ 7.500,00 mensais;
- Entre 51 e 80 próteses/mês: R\$ 12.000,00 mensais;
- Entre 81 e 120 próteses/mês: R\$ 18.000,00 mensais; e
- Acima de 120 próteses/mês: R\$ 22.500,00 mensais.

Vale ressaltar que este recurso financeiro, repassado conforme faixa de produção de próteses/mês é incluído no Teto Financeiro de Média e Alta Complexidade (MAC) dos Municípios/Estados após publicação em Portaria específica do Ministério da Saúde.

## **3. Cadastro dos Estabelecimentos de Saúde**

Todos os estabelecimentos de saúde, da rede pública ou privada, existentes no país, devem estar cadastrados no Sistema de Cadastro Nacional de Estabelecimentos de Saúde (SCNES).

#### **3.1. LRPD**

O estabelecimento de saúde que irá confeccionar a prótese dentária (LRPD) deve ser cadastrado no Sistema de Cadastro Nacional de Estabelecimentos de Saúde (SCNES) da seguinte forma:

Caso caracterize-se como **estabelecimento isolado**, deve ser cadastrado com o **tipo de estabelecimento**: 39 - Unidade de Saúde de Serviço de Apoio Diagnóstico Terapêutico – SADT (estabelecimento 39), **subtipo**; 03 - Laboratório Regional de Prótese Dentária – LRPD e com **Serviço Especializado**: 157 – Serviço de Laboratório de Prótese Dentária e **Classificação**: 001 - Laboratório Regional de Prótese Dentária.

Caso o **estabelecimento não seja isolado,** deve ter em seu cadastro do SCNES, **Serviço Especializado**: 157 – Serviço de Laboratório de Prótese Dentária e **Classificação**: 001 - Laboratório Regional de Prótese Dentária.

O gestor municipal pode optar em contratar um LRPD privado localizado em outro município. Neste caso o LRPD deverá estar cadastrado no SCNES, do município sede (local de origem), com os códigos conforme orientações relatadas nos parágrafos anteriores. Em seguida, o gestor municipal que irá contratar esse LRPD deverá informar no CNES de algum estabelecimento de saúde do seu município, que realize o atendimento clínico de prótese dentária, que **terceirizou o Serviço Especializado**: 157 – Serviço de Laboratório de Prótese Dentária; Classificação: 001 - Laboratório Regional de Prótese Dentária e **indicar o número do CNES desse LRPD** como Terceiro.

Independente da situação o LRPD deverá possuir, no mínimo, um profissional com o CBO: 3224-10 – Protético Dentário *e/ou* CBO: 2232 – Cirurgião-Dentista (qualquer CBO dentro desta família), ambos com **carga horária ambulatorial SUS** e realizar, ao menos, um dos procedimentos definidos no **item 2**.

#### **3.2. Unidade de Saúde que atende ao usuário**

O estabelecimento de saúde que realizar atendimento ao paciente que utilizará a prótese, deverá informar a realização do **Serviço Especializado** 123 - Serviço de Dispensação de Órteses, Próteses e Materiais Especiais, com a **classificação** 007 - OPM em odontologia.

#### **4. Ficha de Programação Orçamentária (FPO)**

O gestor deverá registrar na **Ficha de Programação Orçamentária (FPO)** a programação física orçamentária ambulatorial, dos estabelecimentos de saúde, **tanto do LRPD quanto da Unidade de Saúde que atende o usuário,** os procedimentos de próteses dentárias. A programação deve estar coerente com o cálculo da capacidade instalada, a Programação Pactuada e Integrada (PPI) e baseada em contrato/convênio com o SUS. Isto é importante, pois, se o gestor não programar os procedimentos, a produção será rejeitada e poderá ocasionar a suspensão do repasse financeiro.

A FPO pode ser alterada conforme critérios estabelecidos pelo Município ou Estado e deve ser aprovada anteriormente ao aumento da produção, caso contrário essa produção será rejeitada.

## **5. LRPD que já está credenciado**

Os Municípios/Estados que já tiverem os LRPD credenciados e quiserem mudar de faixa de produção deverão entrar em contato com a Coordenação-Geral de Saúde Bucal, por e-mail [\(cosab@saude.gov.br\)](mailto:cosab@saude.gov.br) ou telefone (61-3315-9056/9041), informando o interesse em alterar a faixa. Em seguida, a Coordenação irá liberar o acesso ao sistema de credenciamento de LRPD e a partir daí o gestor municipal/estadual poderá solicitar o aumento do recurso do LRPD via sistema.

Com isso a CGSB avaliará a produção de prótese dentária do Município para subsidiar a decisão de aprovar ou não o aumento da faixa de produção. Caso positivo o aumento do recurso do município será publicado em portaria específica.

## **6. Registro dos procedimentos**

## **6.1. LRPD**

No CNES do LRPD deverá informar mensalmente, por meio do Sistema de Informação Ambulatorial do SUS (SIA/SUS), a produção dos procedimentos abaixo. O instrumento de registro desses procedimentos é o **BPA Individualizado (BPA-I).**

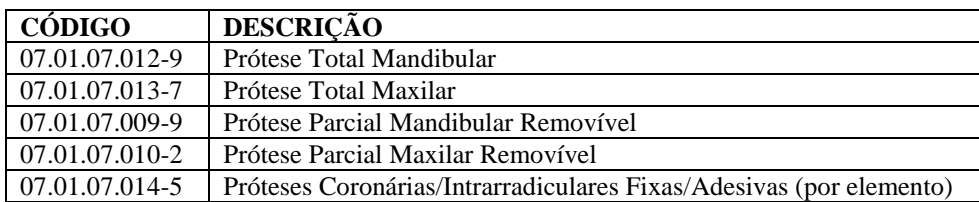

 *Obs.: Para fins de registro no BPA Individualizado é necessário o número do cartão SUS do beneficiário.*

Caso o LRPD seja privado e localizado em outro município, a produção desses procedimentos acima será informada no CNES da unidade de saúde na qual foi incluído o serviço Terceiro (as orientações do cadastro de Terceiro encontra-se no item 3.1 desta Nota Técnica).

## **6.2. Unidade de Saúde que atende ao usuário**

No CNES da Unidade de Saúde que atende o usuário deverá informar mensalmente, por meio do SIA/SUS, a produção dos procedimentos abaixo. O instrumento de registro desses procedimentos é o **BPA Consolidado (BPA-C).**

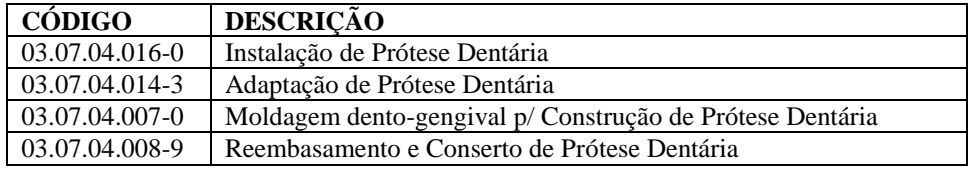

## **7. Monitoramento da produção dos LRPD**

A produção mensal dos LRPD será acompanhada de acordo com as informações prestadas pelos Municípios/Estados através do Sistema de Informação Ambulatorial do SUS (SIA/SUS), disponível no site do [DATASUS.](http://www2.datasus.gov.br/DATASUS/index.php) Por isso é importante que o gestor faça a alimentação regular dos dados no sistema de informação para que não acarrete em suspensão da transferência do recurso financeiro.

Para fins de avaliação dos Municípios/Estados, será contabilizada como produção a soma de todos os cincos procedimentos citados no item 2.

## **8. Principais causas de rejeição da produção de próteses dentárias**

- Ausência/insuficiência de previsão orçamentária na FPO. Neste caso precisa rever a FPO;
- Profissional não cadastrado no estabelecimento de saúde. Neste caso adequar o cadastro do estabelecimento no SCNES;
- Profissional cadastrado no estabelecimento de saúde sem carga horária SUS. Neste caso adequar o cadastro do estabelecimento no SCNES;
- LRPD cadastrado sem os códigos necessários do item 3.1. Neste caso adequar o cadastro do estabelecimento no SCNES;
- Unidade de saúde que atende o usuário cadastrado sem os códigos necessários do item 3.2. Neste caso adequar o cadastro do estabelecimento no SCNES;
- Erro no código ao realizar preenchimento dos instrumentos de registros (BPA-I ou BPA-C). Neste caso, corrigir o preenchimento.

## **9. Resumo do fluxo de credenciamento do LRPD**

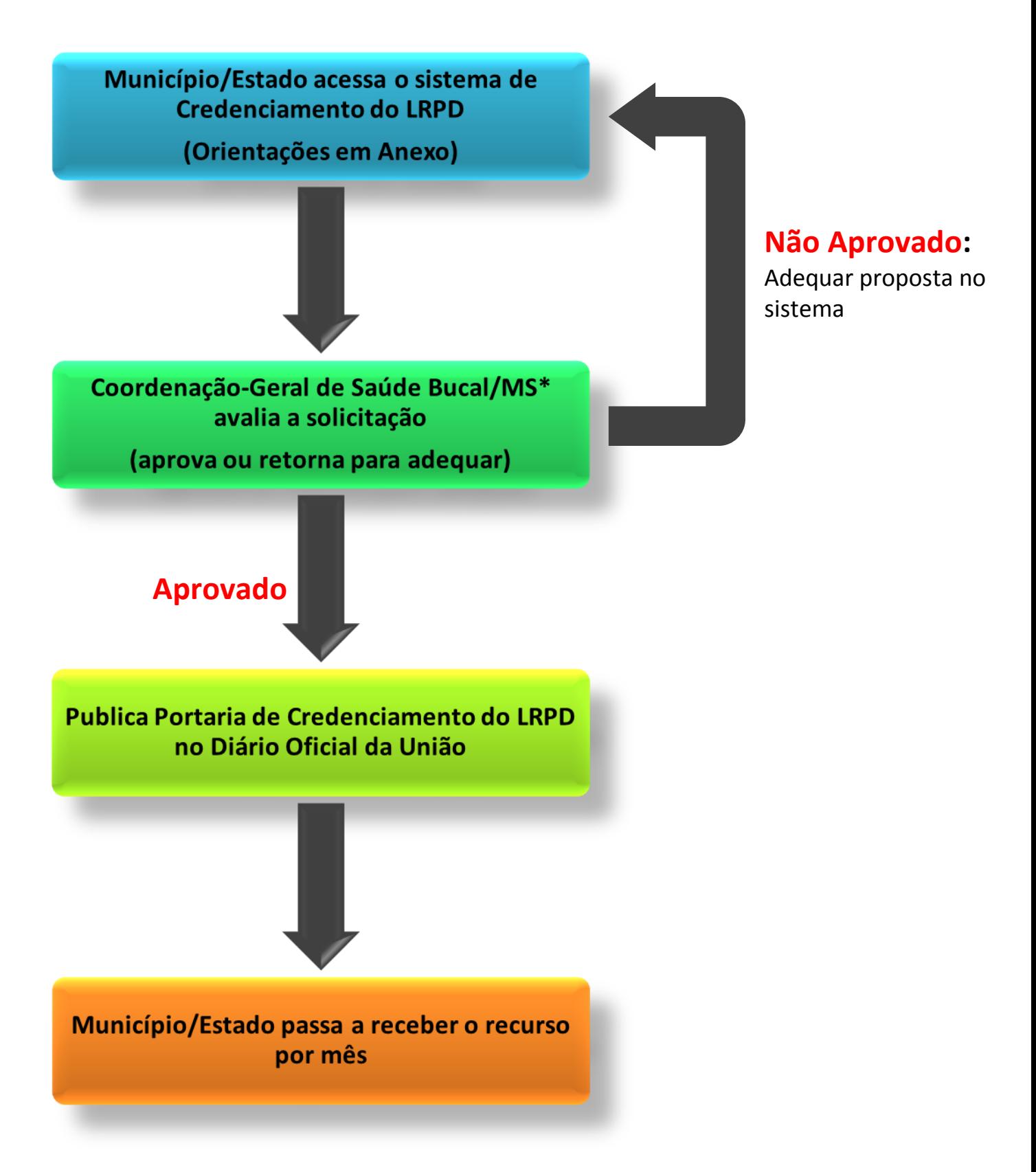

 **\* MS –** Ministério da Saúde

## **ANEXO**

## **PARA ACESSAR O SISTEMA O GESTOR DEVE SERGUIR OS PASSOS A SEGUIR:**

A)Inicialmente, o gestor irá acessar o sistema de Credenciamento de Laboratório Regional de Prótese Dentária (LRPD) com o **Usuário** e a **Senha** que correspondem às utilizadas pelo Fundo Municipal de Saúde/ Fundo Estadual de Saúde/Distrito Federal (Tela 1).

Obs.:

1 - Caso não possua a senha, informe o CNPJ do Fundo Municipal/Estadual de Saúde (Matriz) no campo **Usuário** e clique no botão **Esqueci Minha Senha**, a senha será enviada para o e-mail cadastrado no sistema;

2 - Se o e-mail do Fundo Municipal/Estadual de Saúde não estiver cadastrado ou estiver desatualizado, entre em contato com a **[DICON](http://www.fns.saude.gov.br/unidadesestaduais.asp)** do seu estado.

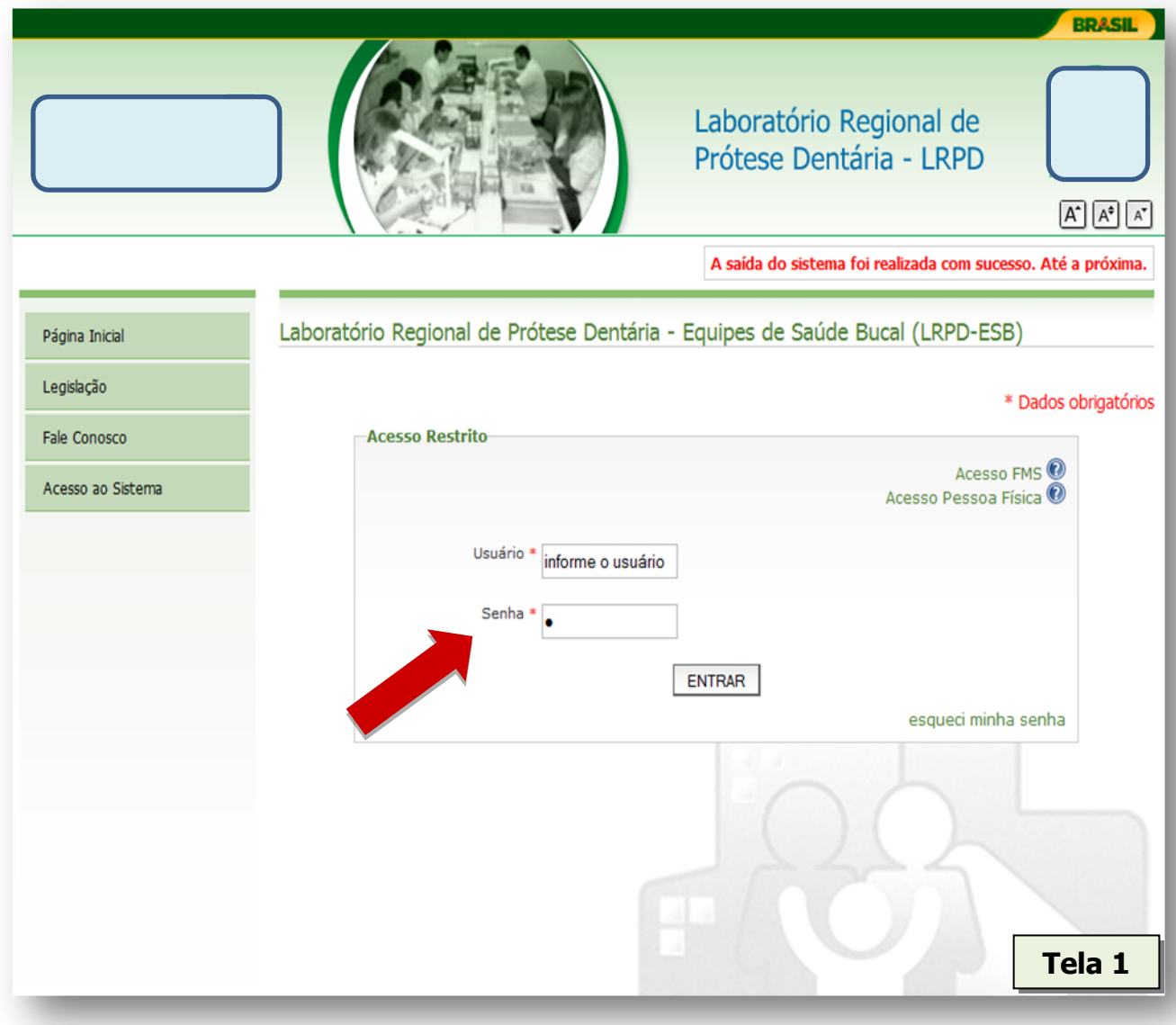

B) O Fundo Municipal/Estadual de Saúde deverá acessar **Gerenciar Usuários** (Tela 2).

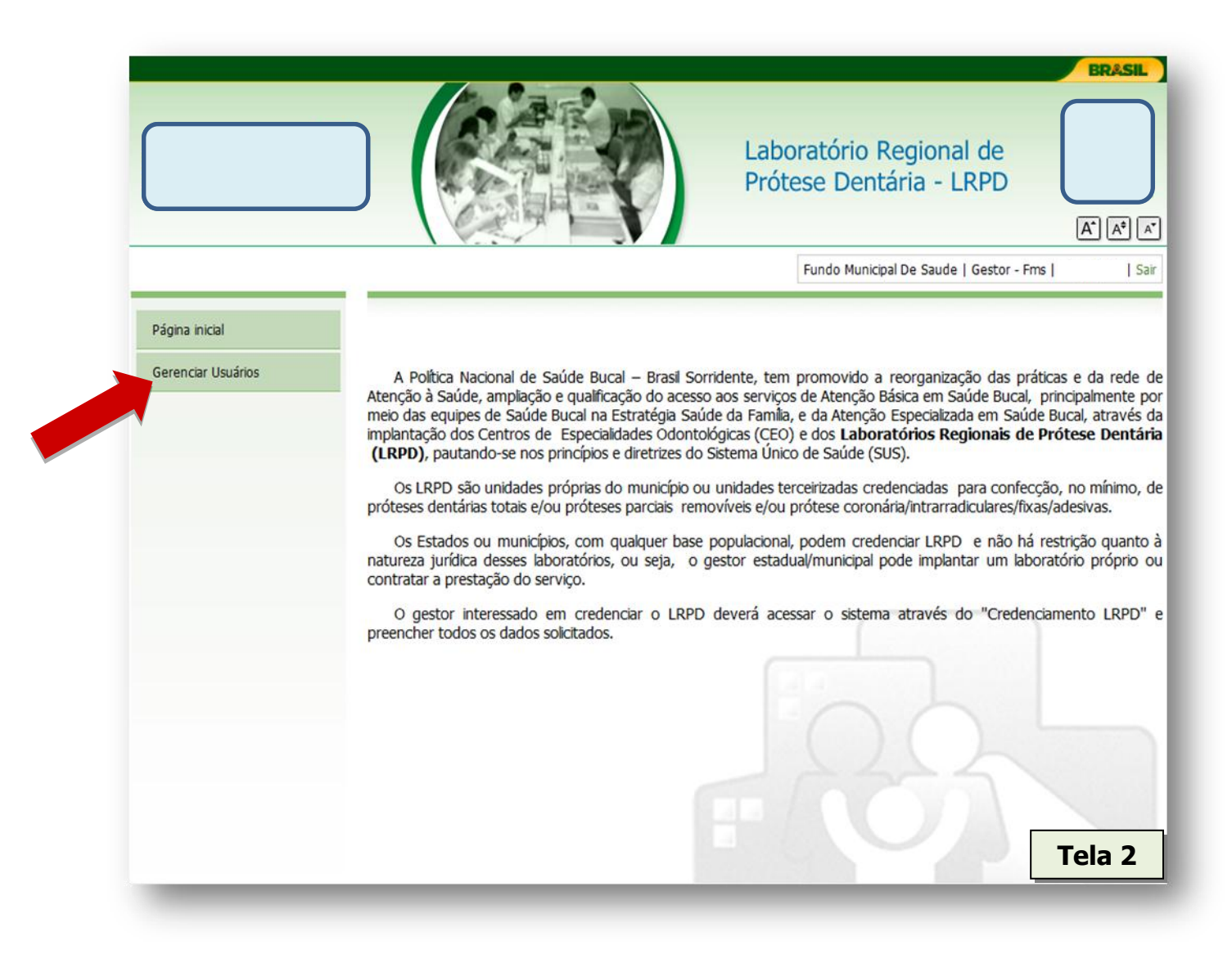

C) Clicar em **inserir novo responsável** e cadastrar um profissional responsável pela saúde bucal na Secretaria Municipal/Estadual de Saúde (Tela 3).

Obs.: Essa pessoa que for cadastrada receberá no e-mail informando o seu **login** e a **senha** de acesso ao sistema de credenciamento do LRPD.

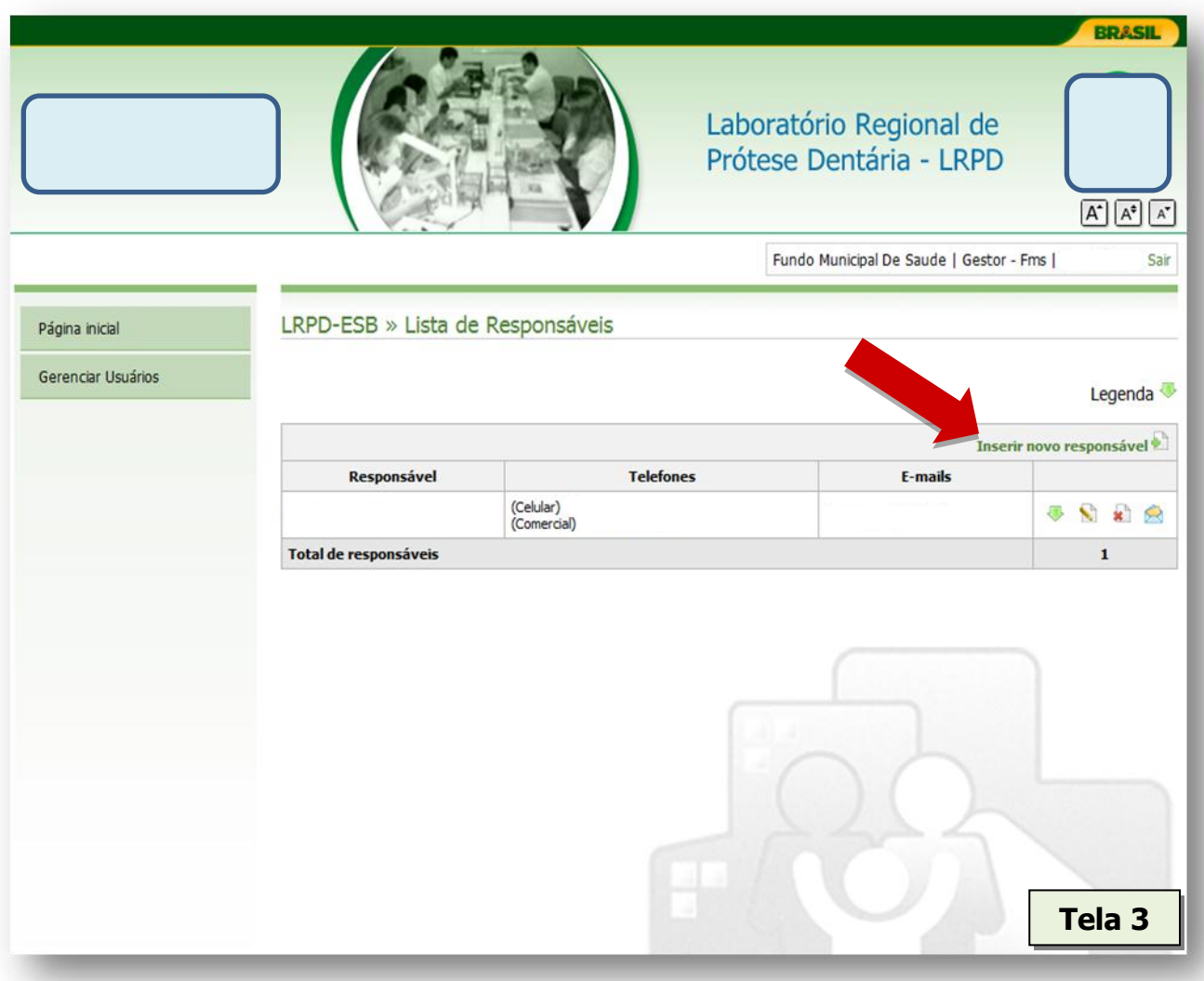

D) De posse do **login** e **da senha**, a pessoa responsável pela saúde bucal no município/estado poderá acessar o sistema (Tela 4).

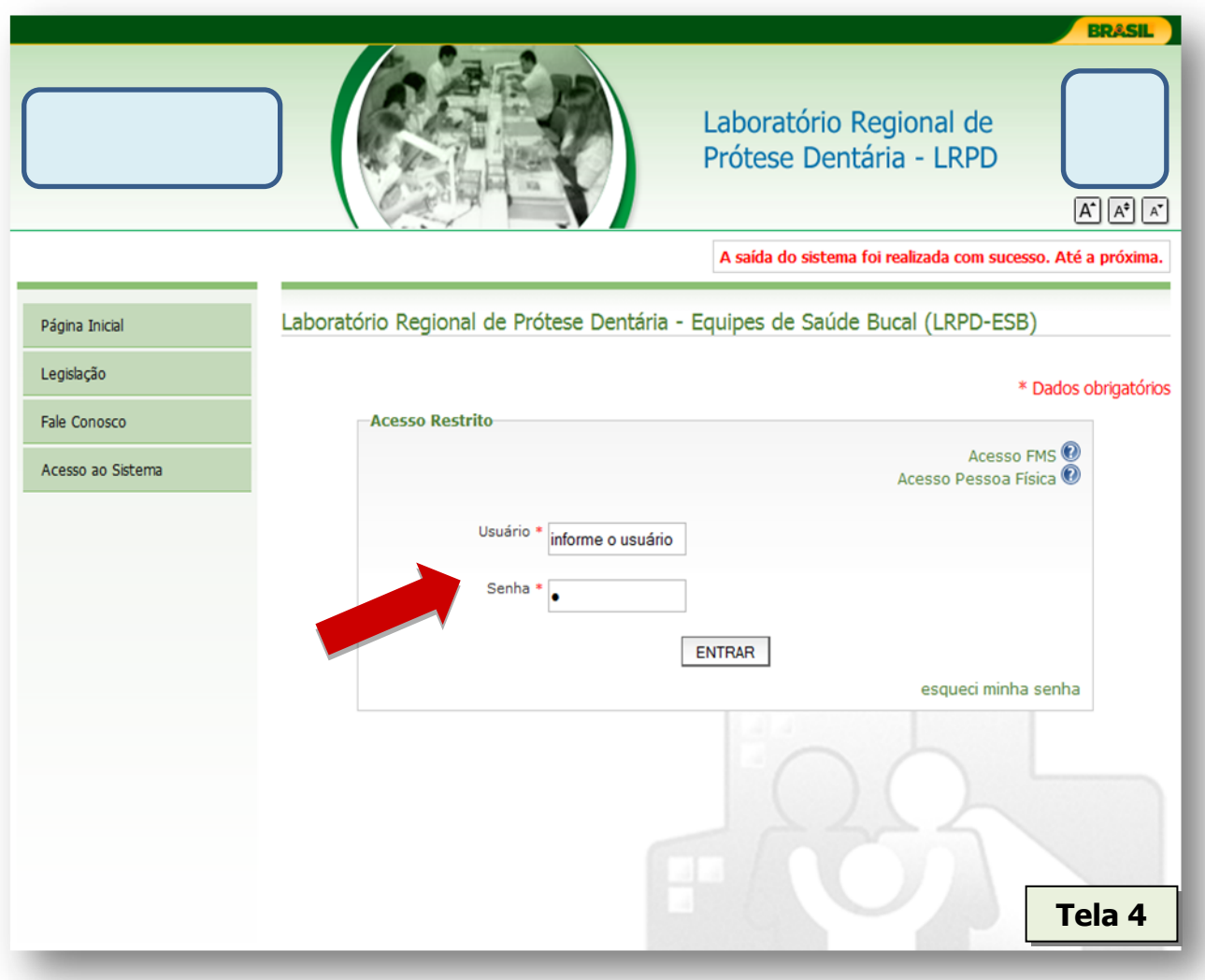

# E) Clicar no perfil cadastrado (**Gestor Municipal** / **Gestor Estadual**) (Tela 5).

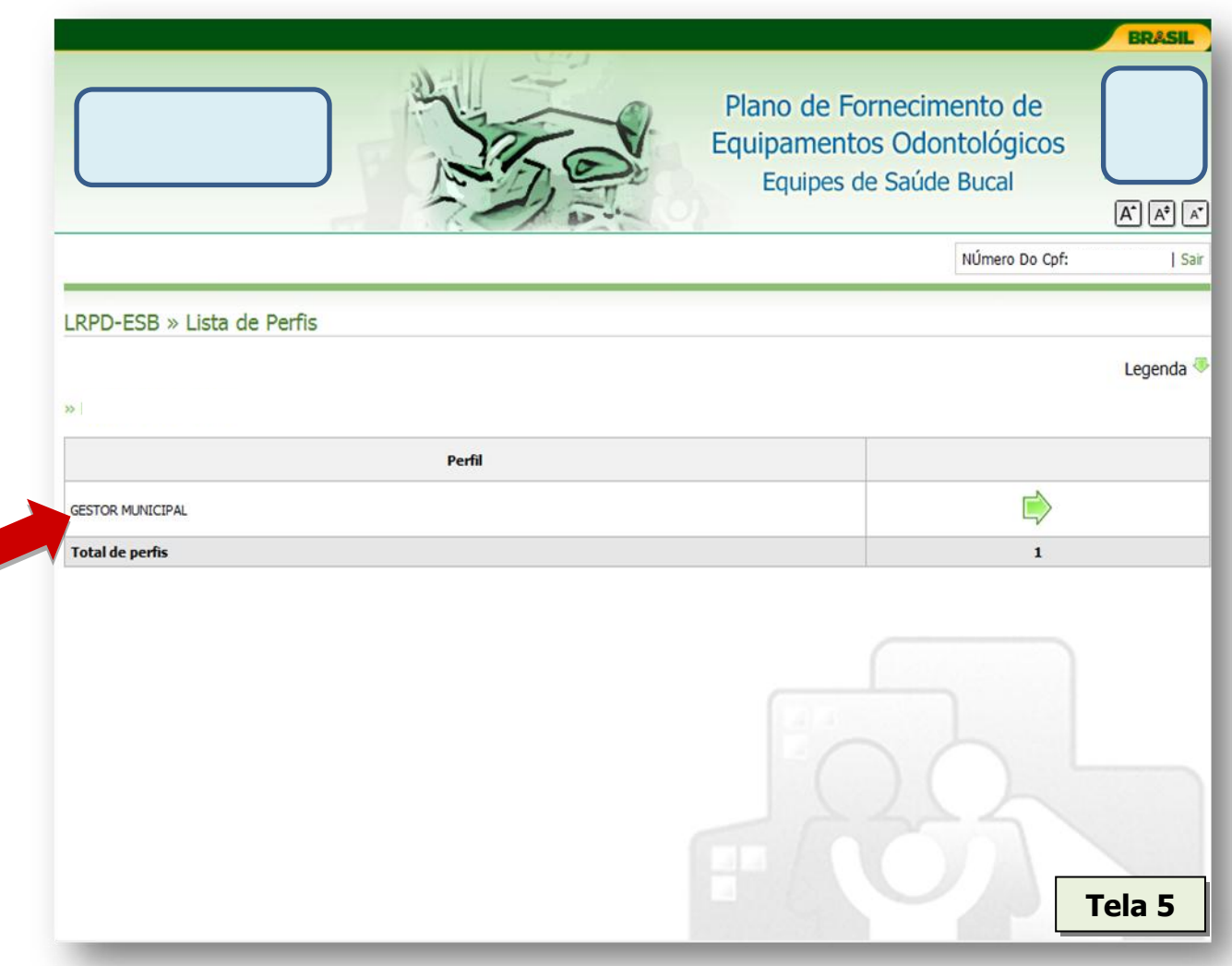

 $\blacksquare$ 

## F) Clicar em **Credenciamento LRPD** (Tela 6).

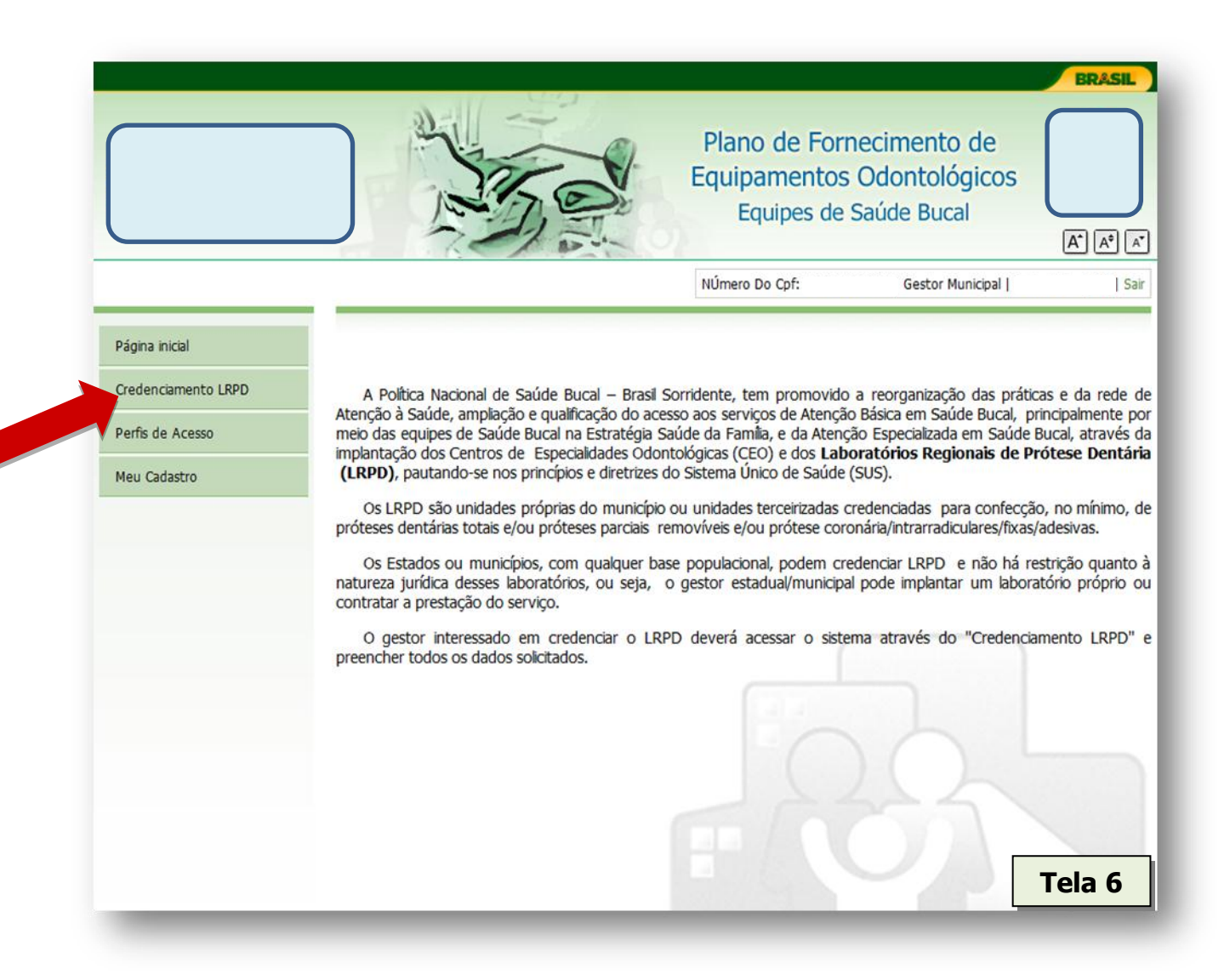

G) Informar as características do serviço que será credenciado, escolhendo uma opção em cada item (**1. Localização do LRPD; 2. Natureza Jurídica do LRPD e 3. Abrangência:**) e em seguida clicar em **salvar** (Tela 7).

## Obs.:

**Localização do LRPD** \_ diz respeito ao local onde esse laboratório de prótese dentária estará localizado. Pode ser **Anexo ao Centro de Especialidades Odontológicas (CEO)**; ou **Anexo a outro estabelecimento de saúde**, que não seja o CEO como, por exemplo, anexo a uma Unidade Básica de Saúde; ou então pode ser um **Estabelecimento Exclusivo para LRPD**, onde funcione apenas o laboratório de prótese dentária.

**Natureza Jurídica do LRPD** \_ diz respeito à [classificação](http://pt.wikipedia.org/wiki/Classifica%C3%A7%C3%A3o) que discrimina o tipo de organização [contábil](http://pt.wikipedia.org/wiki/Contabilidade) do estabelecimento. Pode ser **Público** caso esse laboratório esteja localizado em algum estabelecimento do municipal/estadual, estabelecimento público. Ou pode ser **Privado**, quando esse laboratório for localizado em algum estabelecimento privado.

**Abrangência** \_ diz respeito à cobertura desse laboratório. Caso o solicitante pretenda produzir prótese dentária apenas para o próprio município, ele será **Municipal.** Caso atenda mais de um município, será **Regional**.

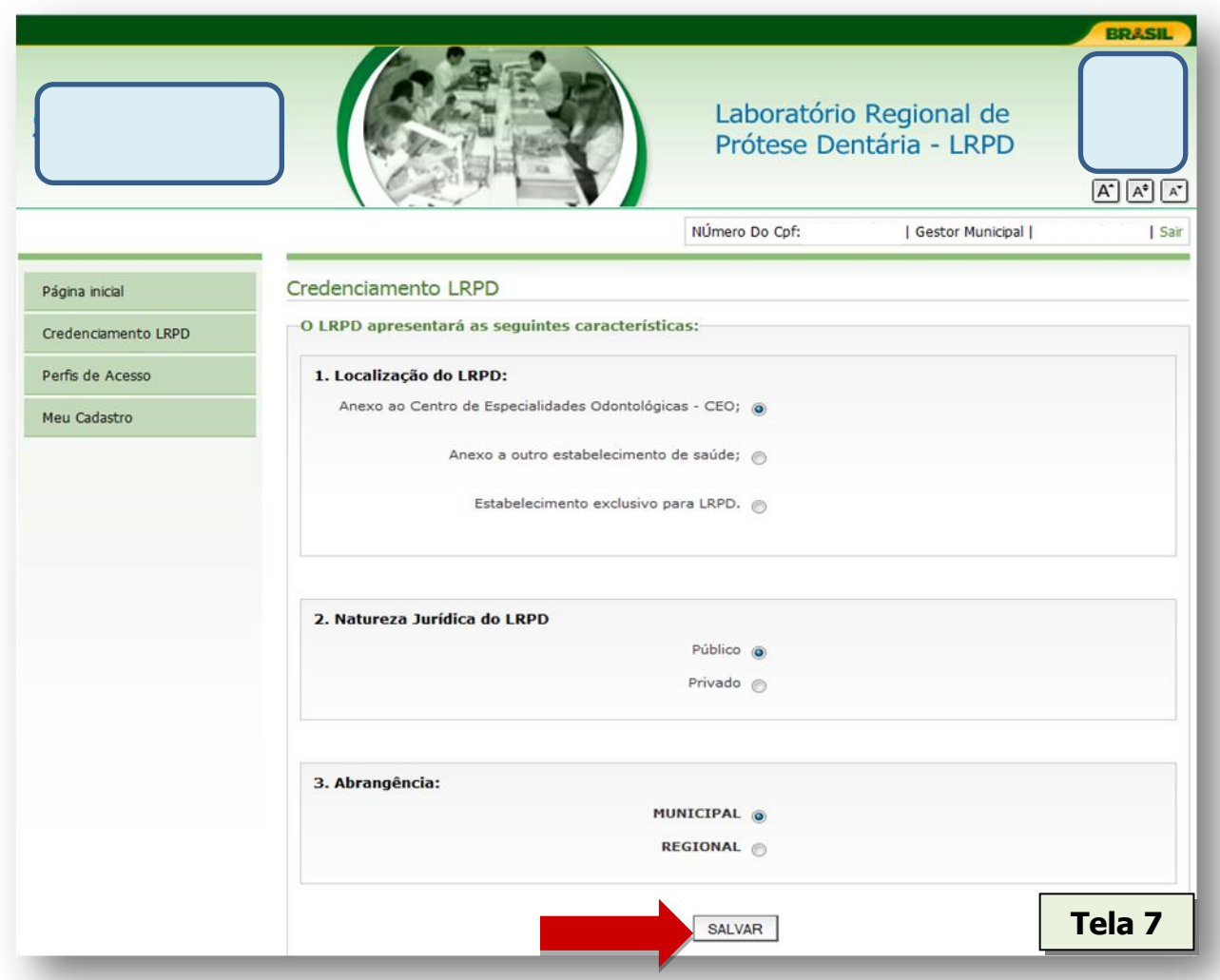

H) Informar os quantitativos que serão ofertados, por mês, das próteses dentárias.

# I. Caso a **Abrangência** seja **Municipal**:

Informar qual(is) tipo(s) de prótese(s) dentária(s), com os respectivos quantativos mensais, serão ofertados (Tela 8) e clicar em **salvar**.

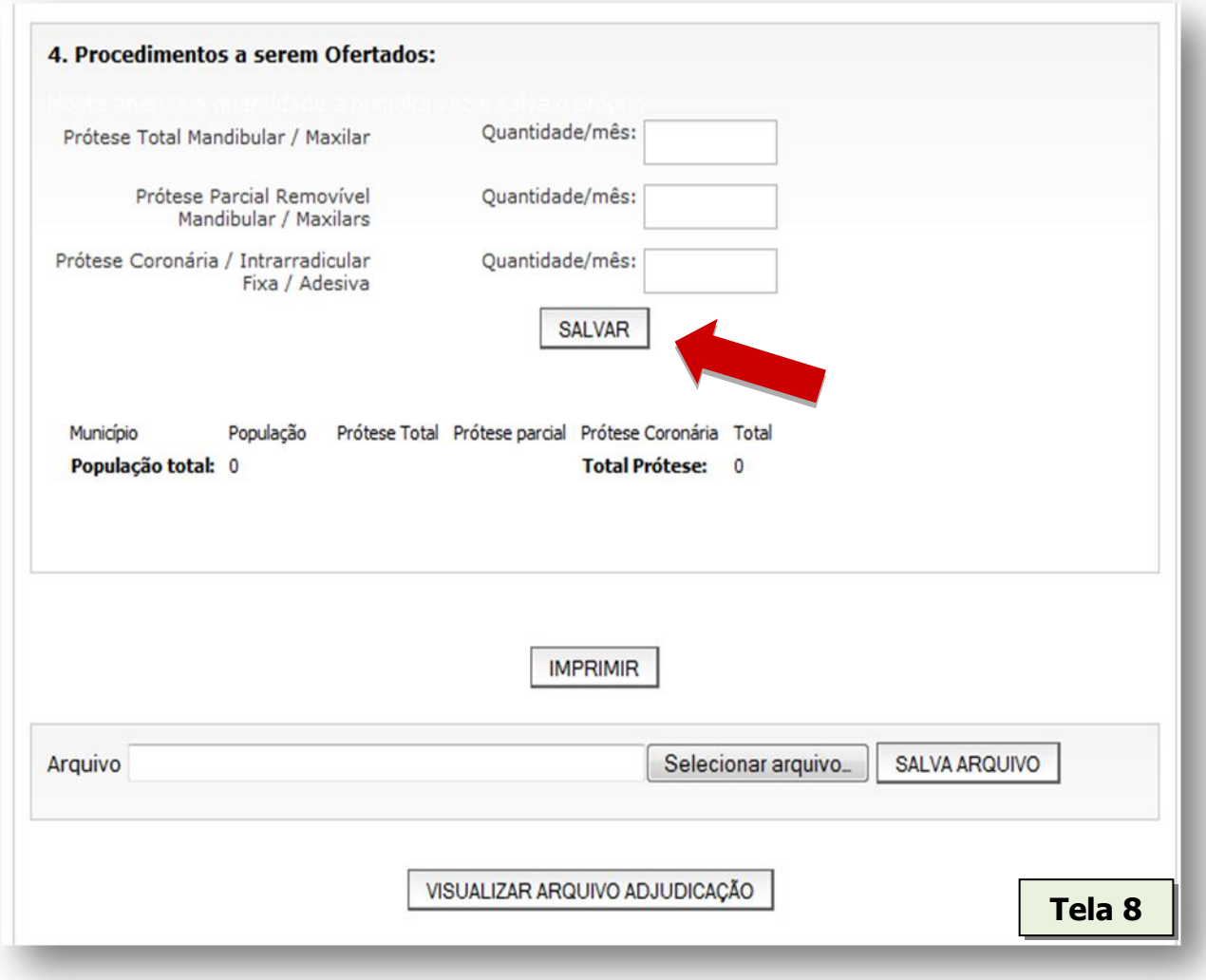

II.

#### Caso o a **Abrangência** seja **Regional**:

Selecionar  $o(s)$  município(s) que também receberá(ão) prótese dentária e informar qual(is) tipo(s) de prótese(s) dentária(s), com os respectivos quantativos mensais, serão ofertados o(s) município(s) (Tela 9) e clicar em **salvar**.

Obs.: Se por algum motivo o usuário queira excluir o município que acabou de ser incluído ou alterar os quantitativos das próteses, é só clicar em **Excluir**.

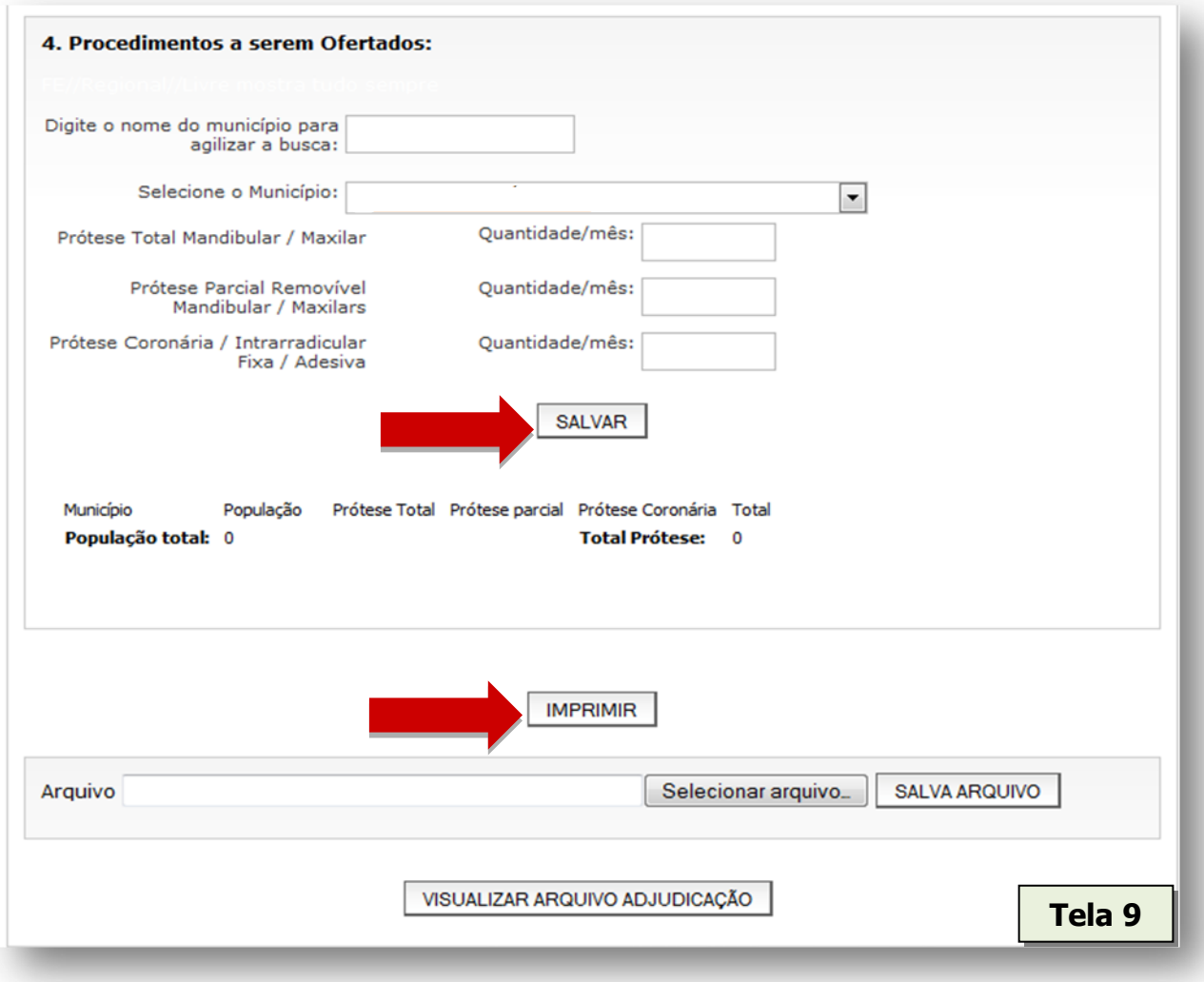

I) Após concluir a etapa "H" e clicar em **Salvar.** O usuário deverá imprimir o Termo de Compromisso(Tela 9), que irá conter todas as informações confirmadas anteriormente, para que o secretário municipal/estadual de saúde possa **assinar** e **carimbar** no local indicado.

J) Após assinatura, o Termo de Compromisso deverá ser escaneado e salvo no sistema clicando em **Selecionar Arquivo** e depois em **Salva Arquivo** (Tela 10).

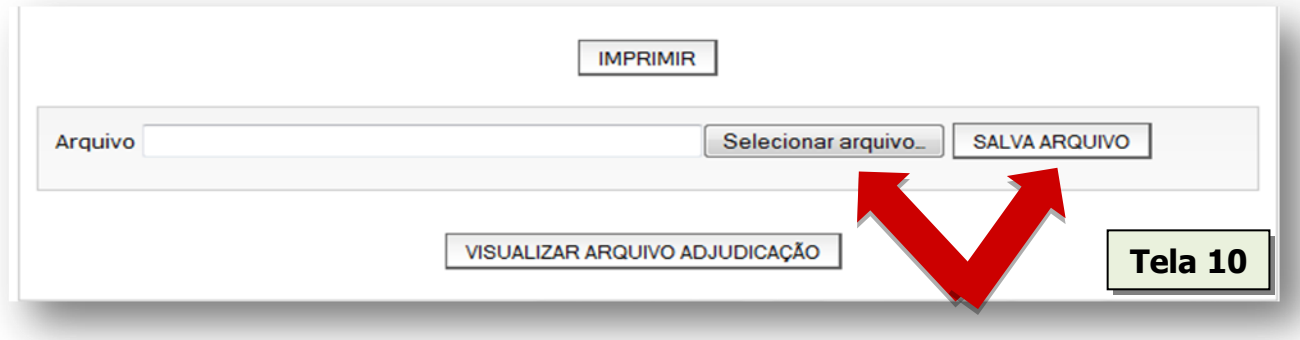

K) Com a conclusão da etapa "J", o processo de solicitação de credenciamento do LRPD, por parte do gestor municipal/estadual, estará finalizado.

Obs.: O gestor terá certeza de que o processo de solicitação de credenciamento está finalizado quando acessar o sistema e clicar na aba de credenciamento de LRPD aparecer a seguinte mensagem: "PLANO AGUARDANDO PARECER".

- L) Daí em diante essa solicitação será avaliada pela Coordenação-Geral de Saúde Bucal/DAB/SAS/MS que emitirá o parecer de **adequado** ou **inadequado**.
	- Caso a solicitação tenha o parecer de **adequado**, o município será incluído na próxima minuta de portaria de credenciamento de LRPD.
	- Caso a solicitação tenha o parecer de **inadequado**, o gestor municipal/estadual terá que readequar a proposta acessando novamente sistema.